# **Curriculum Vitæ (Resume)**

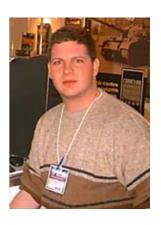

# **Position**

• Systems analyst, specialized with information management. Corporative consultant. Developer. Technical writer. Project manager.

### **Personal Information**

• Full Name: Jorge Luiz Godoy Filho

• Birth Day: June 22nd, 1979

• Email

♦ Personal: godoy@ieee.org or godoy@metalab.unc.edu

♦ Commercial: (none)

• Linux user since 1996

• **IEEE** Member since 2002

# **Skills**

| Linux              | TCP/IP                                         | Network Administration |
|--------------------|------------------------------------------------|------------------------|
| Network Security   | SGML                                           | XML                    |
| LaTeX              | DSSSL                                          | XSLT                   |
| Perl               | С                                              | CVS                    |
| Project Management | Legal issues on software and software licenses | Web                    |

# Graduation

• 1994 - 1996

Colégio Técnico de Campinas da Unicamp – COTUCA Graduated in 1996 as an Electrotechnical and Electronics Technician.

• 1999 - Today

Universidade Federal do Paraná – UFPR Graduating as an Electrical Engineer, going to be specialized in telecommunications

#### Jobs

• Mar 1999 – May 2002

#### Conectiva S.A. / Conectiva Inc.

- ♦ Project Management (Dec 2001 May 2002)
  - ♦ Project Management policy definition
  - ♦ Project Management according to PMI's policy
  - ♦ Quality program definition and supervising
  - ♦ Technical consulting while defining Conectiva's new business model
- ◆ Corporative Support (Apr 2001 Dec 2001)
  - ♦ Technical support for Conectiva's offices and technicians
  - ♦ Technical consulting for medium/big sized projects
  - ♦ Planning and design of a few governamental networks for small cities
  - ♦ Planning and design of a big sized mail farm (10 thousand simultaneous users, with a maximum of 200 thousand users per module on a scalable solution)
- ♦ Publishing Department (Mar 1999 Apr 2001)
  - ♦ LaTeX development
  - ♦ SGML and XML development
  - ♦ DSSSL and XSL stylesheets development
  - ♦ Editor of three books
  - ♦ Responsible for a team of five people to develop tools and systems to suits Conectiva's needs while creating training booklets, books and guides for it's Linux Distribution
- Dec 1996 Mar 1999

PROMON Eletrônica LTDA. (Promon Eletrônica became Trópico Sistemas e Telecomunicações in 1998/1999, when it acquired part of CPqD).

Activities included but were not restricted to:

- ♦ Technical support with small and medium sized digital switches
- ♦ Technical support and programming of big sized digital switches
- ♦ Equipment checking and installation at client's facilities
- ♦ Phone support for all of PROMON's digital switches
- ♦ Problem solving
- ♦ 'In house' support
- ◆ Training at several levels of each switch and common protocols (R2 Digital, SC#7, ISDN, xDSL, TCP/IP, some PCM variations, fiber optics, etc.)
- ♦ Fiber optics repair
- ♦ Responsible for computers and software for DI-SA (checking if every program running was licensed and registered, avaliating computational needs for field and office personel, etc.)
- ♦ Development of small applications to ease field work (using both Visual Basic and C)
- ♦ Integration of technical needs with software needs while using Vantive System
- ♦ Worked with HP-UX, Linux, Windows NT, Windows 3.1, Windows 95 machines

NOTE:. These digital switches were **not** PABX. These were used in Brazilian's public network by all of it's phone companies and subsidiaries

• Jan 1996 – Dec 1996

Monitor at COTUCA - Colégio Técnico de Campinas da Unicamp

The activities included but were not restricted to:

- ♦ Helping students with all subjects from the Electrotechnical and Electronics course
- ♦ Taking care of all of the laboratories from the same course
- ♦ Being responsible for the Microprocessor and Digital Technics laboratory
- ♦ Teaching students how to operate the equipment from the above lab
- Developing experiments and teaching classes when asked by the responsible professor

#### **Extras**

#### **Prizes**

• RevistaDoLinux said that I was one of year 2000's personalities here in Brazil.

#### **Publications**

- I was the editor of the book 'Linux: Dicas & Truques' (Linux: Tips and tricks), by Rubens Queiroz, from Unicamp and Dicas–L.
- PC Master had an article of mine about CVS in it's anniversary edition, 2002.

### Acknowledgements

• Conectiva calls me a 'guru', see http://guru.conectiva.com/people

#### **Events**

- Speeches at Fenasoft in 1999, about Linux and the Free Software market by that time
- Spoke at *I Fórum Mundial do Software Livre* (I Free Software World Forum) in Porto Alegre, RS, Brazil, in 2000
- I was a representative of LDP at 2001's Linux World Expo in NYC
- I've been invited as an LDP representative at LSM 2002, in Bordeaux, France

# **Technical experience**

- I've participated defining the LSB / FHS standar with regards to SGML for LSB V1.0
- I'm participating of the new discussions with regards to the XML spec for the LSB / FHS
- I'm one of the DocBook's developers
- I'm used to use AxKit for XML conversion and access on the fly
- I've written several articles on DocBook and CVS (specially CvsAndDocBookValidation which was very accessed after publishing this address on Docbook Apps mailing list)
- I'm responsible for Conectiva's SGML and XML packages, specially with regards to DocBook
- I'm co-author of LDP's Author Guide
- I'm one of LDP's coordinators
- I'm the main coordinator for the LDP-BR project
- I've written several white papers in English and Portuguese about CVS, Project Management, DocBook, XML, SGML, LaTeX, Web site development
- I've made a technical revision of QUE's new Special Edition Using Linux Sixth Edition
- Perl training for an international bank (ABN Amro Bank) in a 40 hours course (from Dec 2nd Dec 7th, 2001) that included Perl basics, Perl data structures, formats, DBI, GD, CGI.pm, mod\_perl and a lot of problem solving.
- On April, 2002, I've helped Mauritz to fine tune BRASnet's Postfix server. It has 250 thousand virtual users and we've optimized Postfix's configuration and elaborated means to send messages to all users efficiently. BRASnet is the largest brazilian IRC network

# Hobbies

- I walk everyday something like 8.1km at Curitiba's Jardim Botânico (it's a beautiful botanical park)
- I practice YogaI'm a Palm user
- I'm a good cook (at least my girlfriend and my relatives think I am)
- I love wines
- I'm a poet-wannabe